## CUTTING THE PIPE

Niklas Frykholm **Bitsquid** 

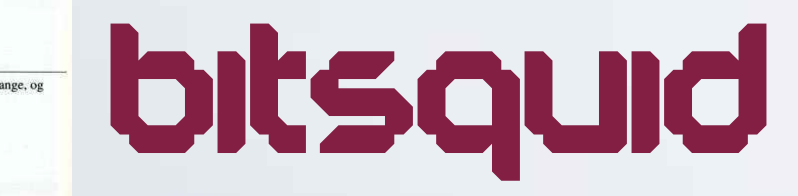

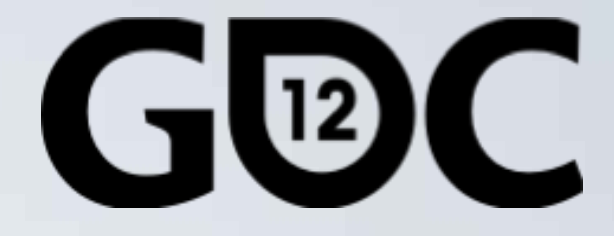

### **GAME DEVELOPERS CONFERENCE** SAN FRANCISCO, CA<br>MARCH 5-9, 2012

Achieving Sub-Second Iteration Times

### THE ITERATION TREADMILL Minutes (hours?) until a change can be seen in-game

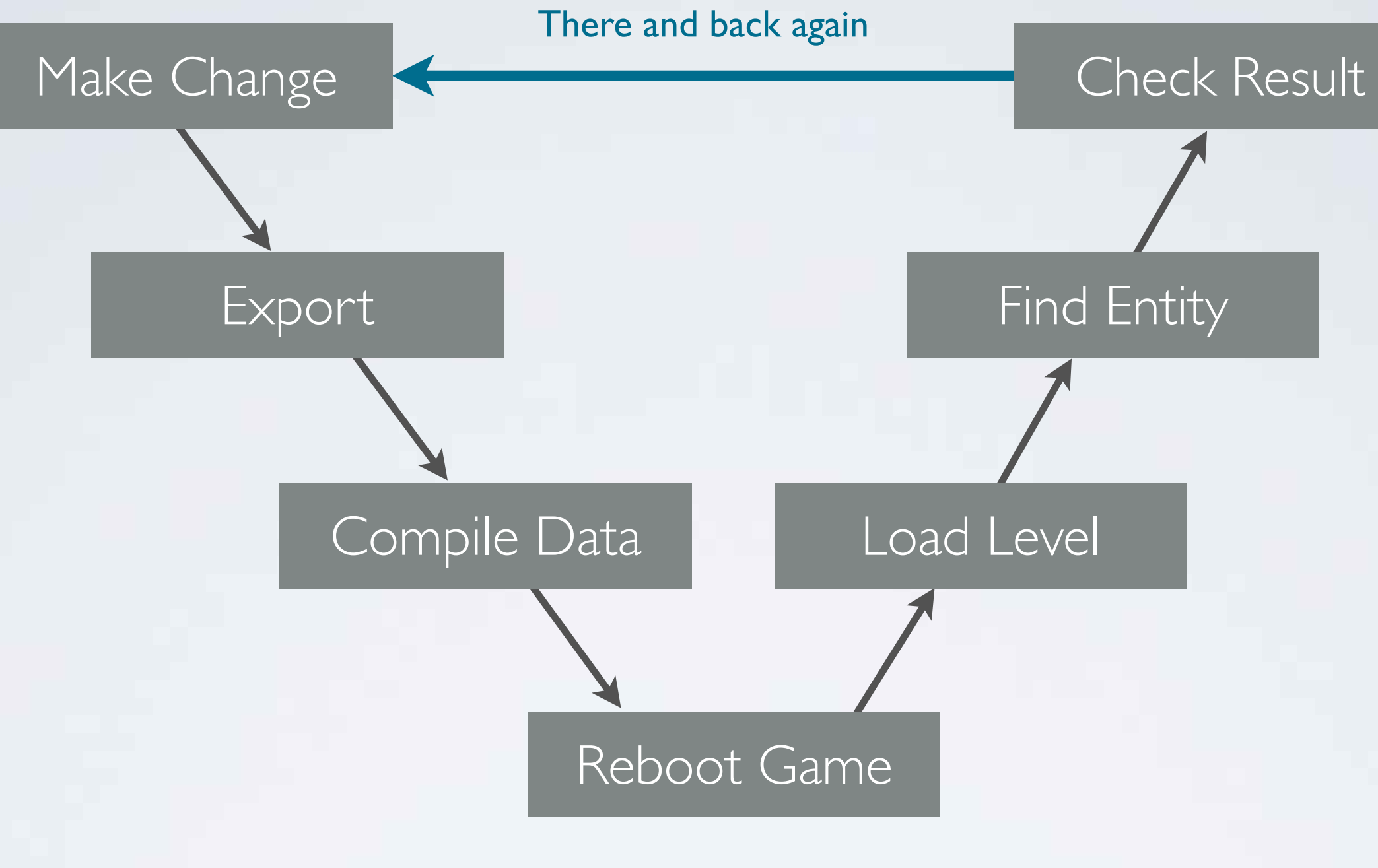

## WHY FASTER ITERATION TIMES?

• Productivity

Time lost waiting for builds

- Quality
	- More tweaking
	- Assets tested in-game on console
- Note: This talk is about optimizing pipeline *latency* not *throughput*

Time required to update a single dirty resource

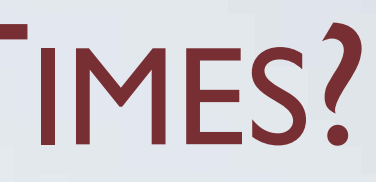

### HAMILTON'S GREAT ADVENTURE 50+ levels

00 01 5<sup>4</sup>

02861

e

шш

ю

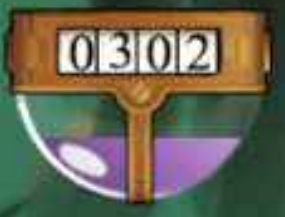

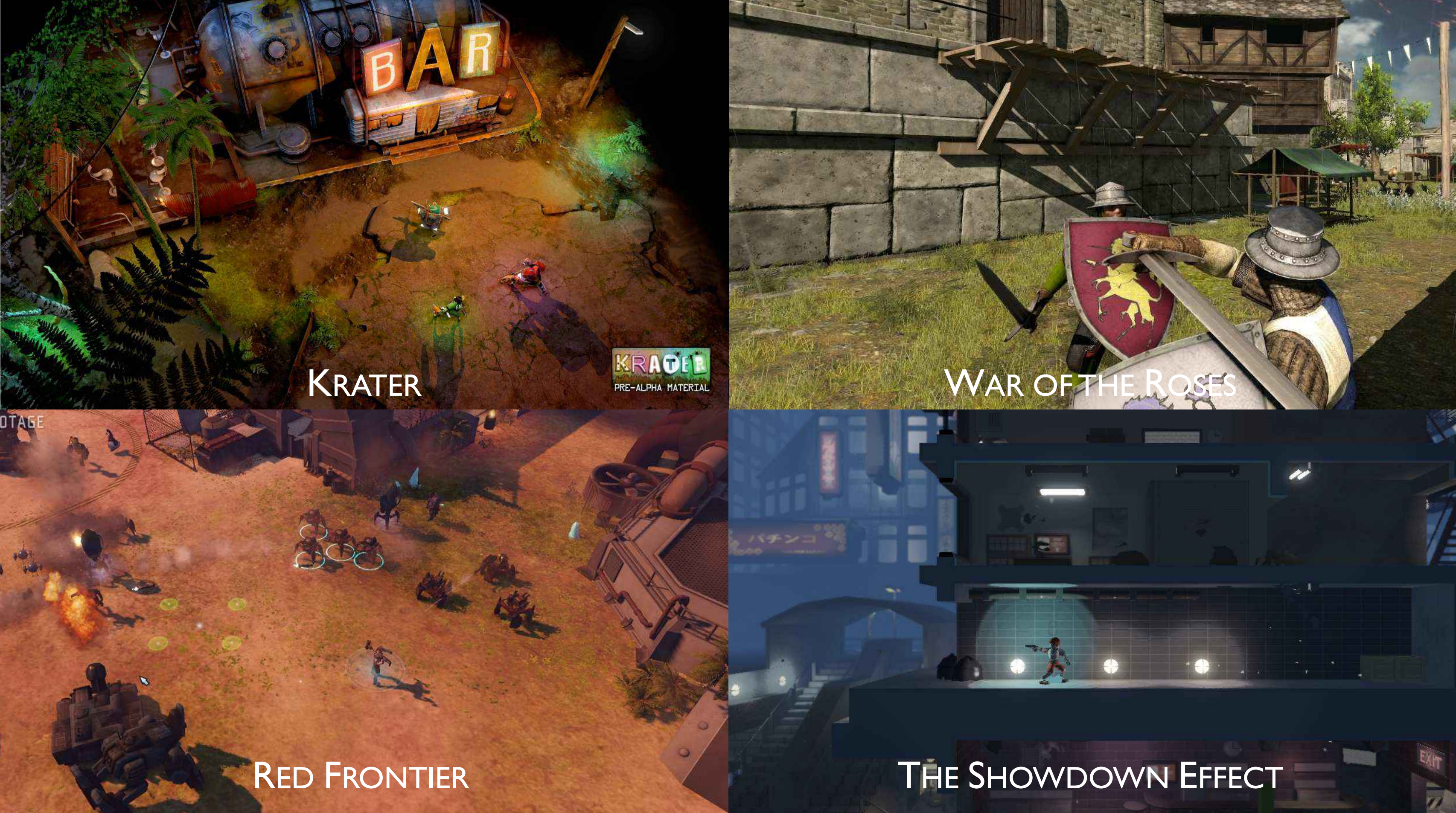

# AMBITIOUS GOAL

00 01 54

02861

See change "immediately" (<1 second)

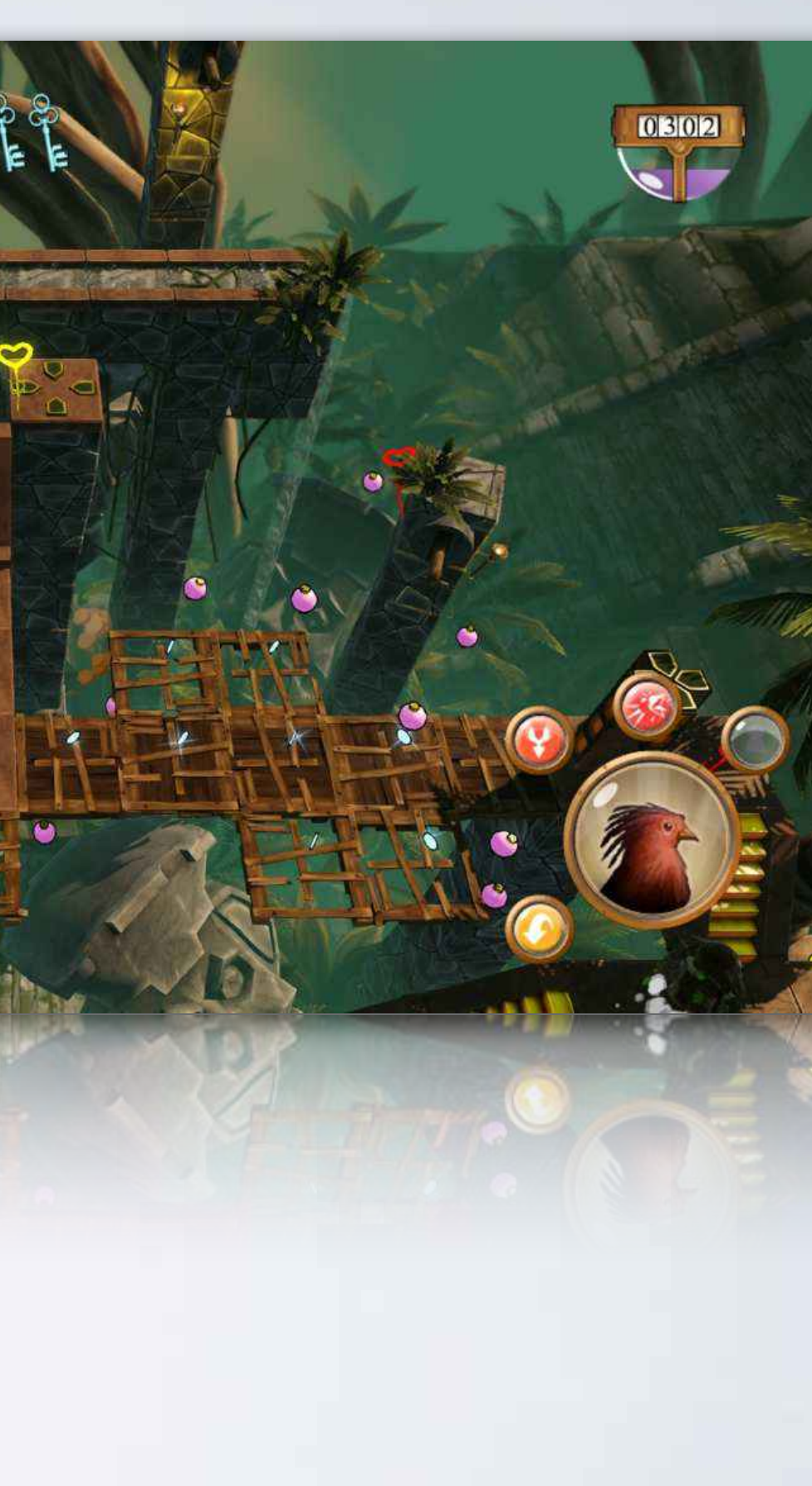

## NO CHEATING!

00 01 54

02861

Target hardware + Target frame rate

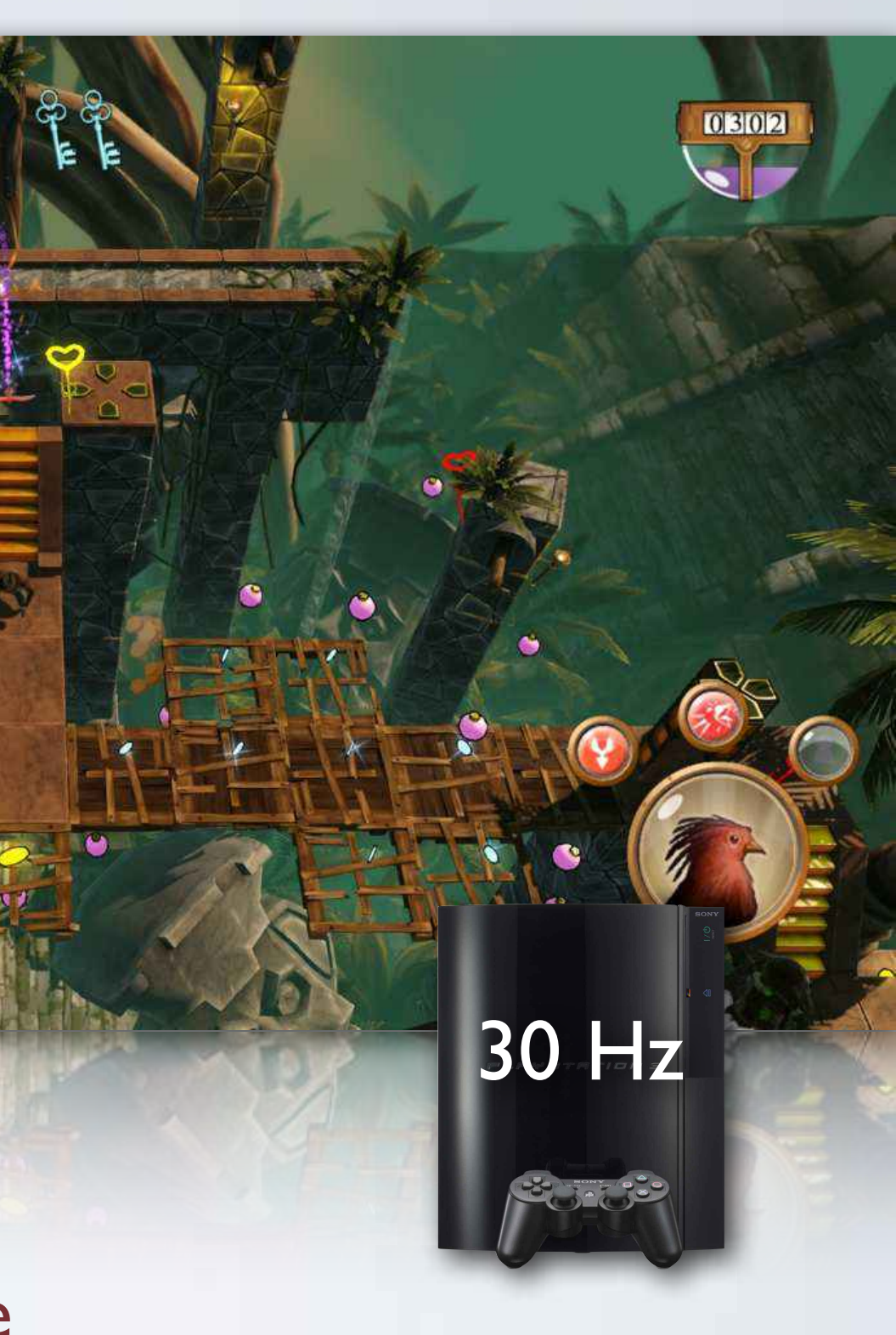

# WHAT ABOUT LIVE EDIT?

Do we even need a pipeline?

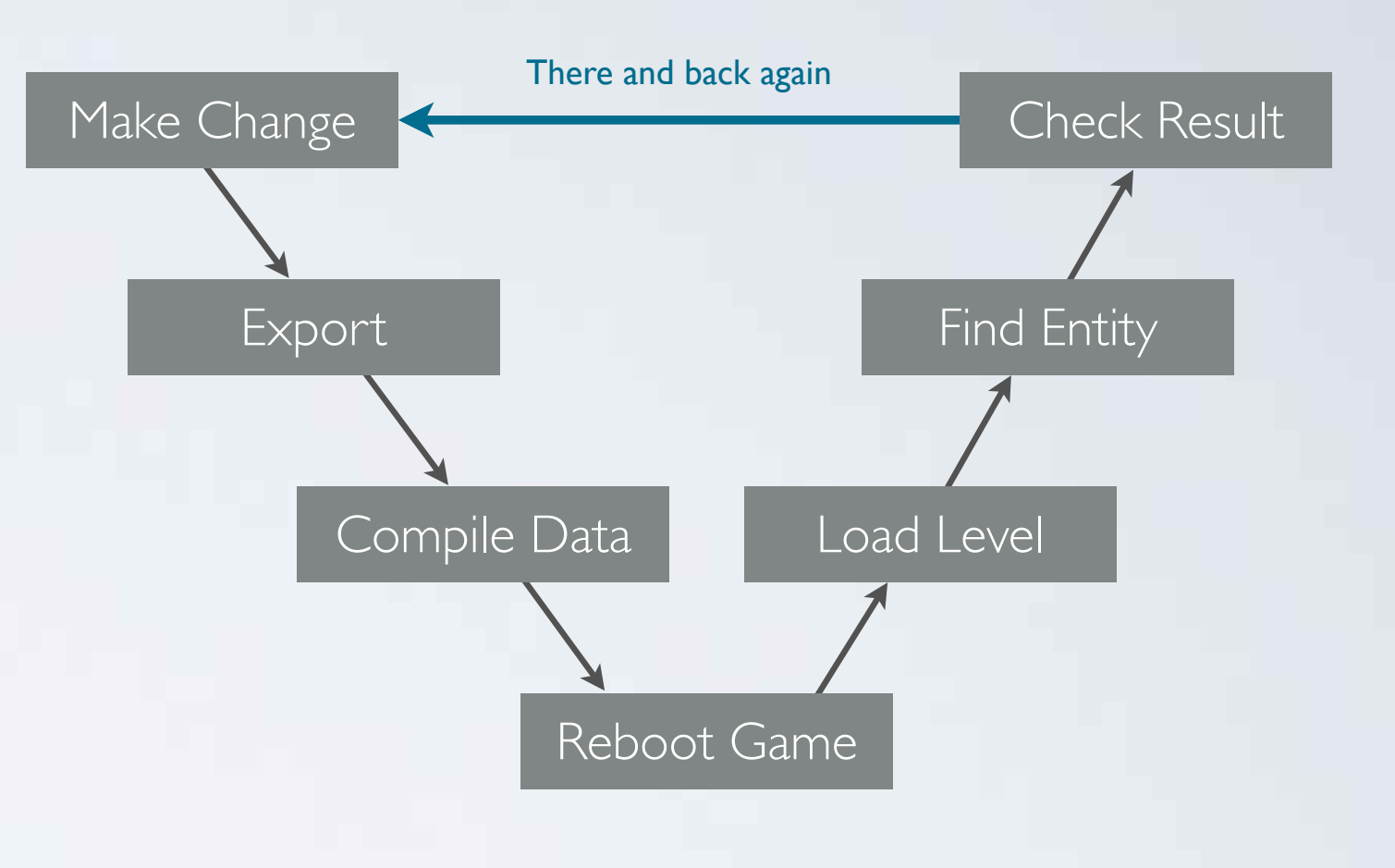

Change Model... Change Material... Change Texture... Add Rigid Body... Edit Script...

### PROBLEMS WITH LIVE EDITING

- The game is not always the best editor
- Versioning is tricky if game data is a living binary image Collaborative work and merging changes is also tricky
- Cross-platform? Editing on PS3? X360? iOS?
- Data formats suitable for editing do not have optimal runtime performance

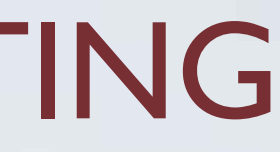

### FAST GAMES

- Binary resources
- Load-in-place
- No seek times

### FAST WORKFLOWS

### • Short compile time

- 
- Hot reload
- 

• Immediate feedback

### FAST ITERATIONS: THE BEST OF BOTH WORLDS

### ATTACK STRATEGY

Compile as fast as possible and replace *reboot* with *reload*

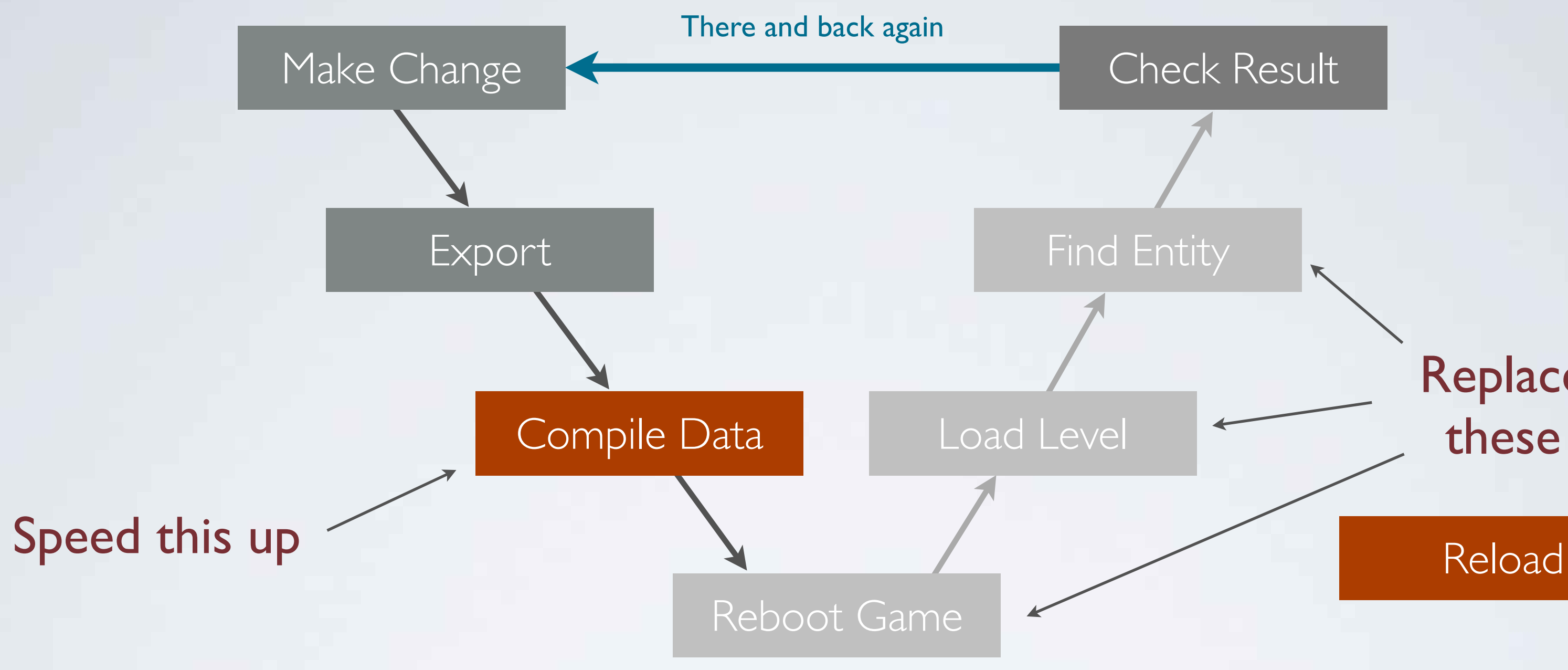

### Check Result

### Replace these

### DIVIDE AND CONQUER

- Recompiling and reloading all data (>1 GB) can never be fast enough
- We must work in smaller chunks

Regard the game data as a collection of individual resources where each resource can be compiled separately and then reloaded while the game is running

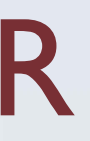

### INDIVIDUAL RESOURCES

- Identified by type + name
- Both are unique string identifiers (gets hashed)

The name *comes from* a path, but we treat it as an ID (only compare by equality)

type: texture name: textures/vegetation/grass

source file: textures/vegetation/grass.texture

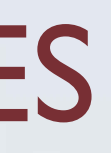

### COMPILING RESOURCES

- Each resource compiles to a platform specific runtime optimized binary blob
- Identified by name hash grass.texture

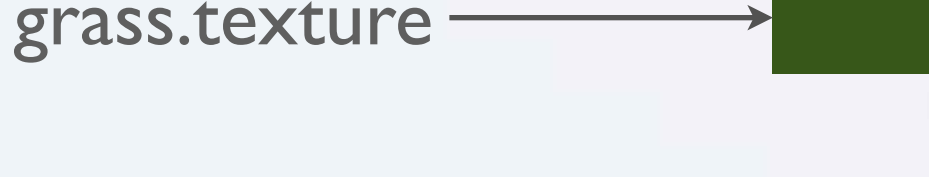

### (in-game resource manager)

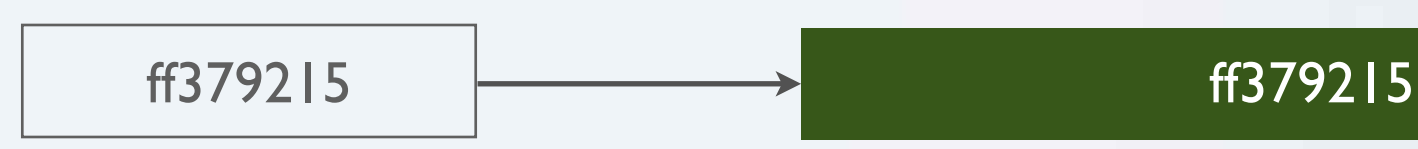

### (data compile)

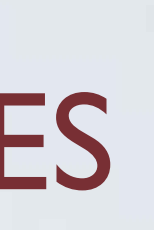

## LOADING RESOURCES

- Resources are grouped into *packages* for loading
- Packages are streamed in by a background thread
- During development, resources are stored in individual files named by the hash
- For final release, the files in a package are bundled together for linear loading

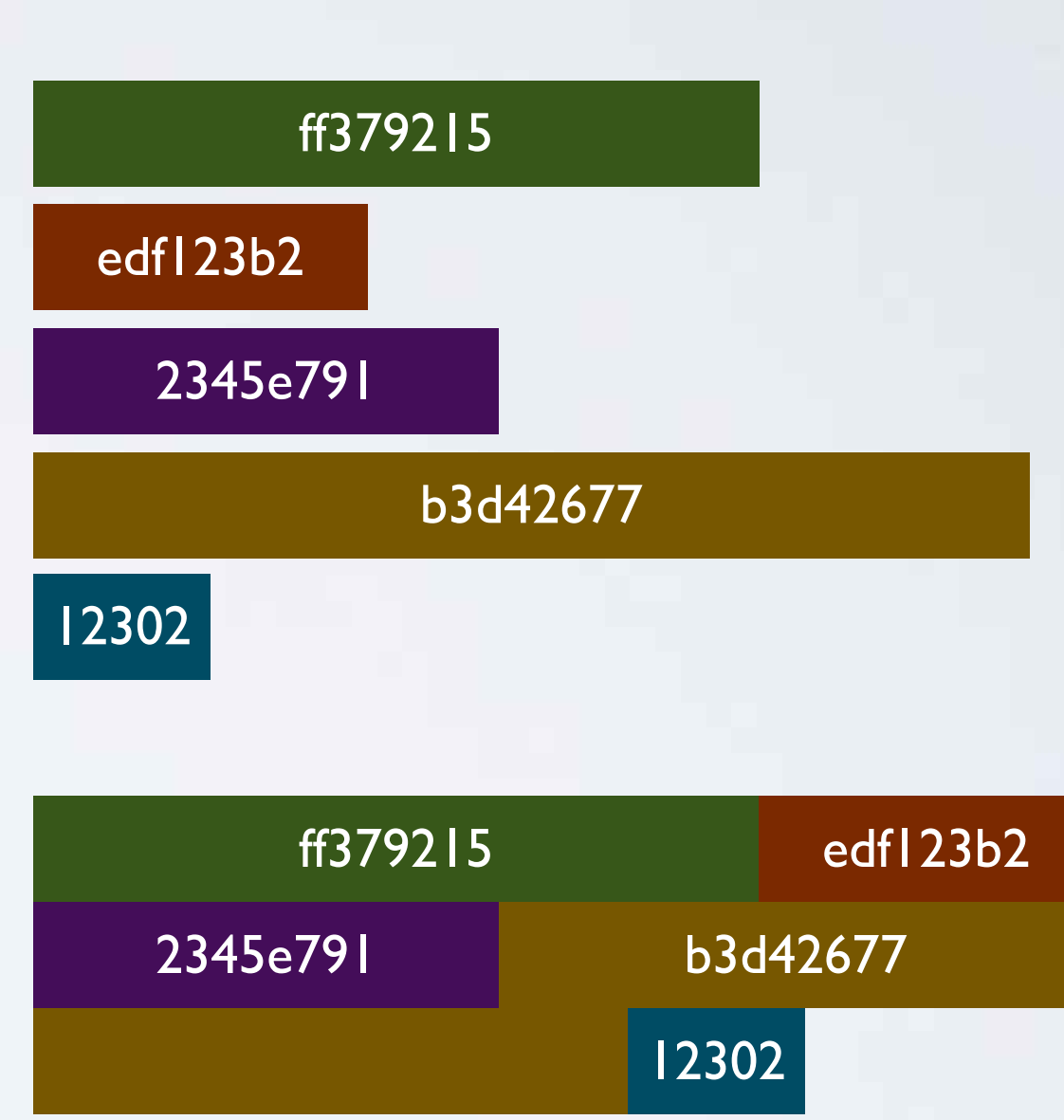

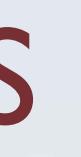

### boss level.package

### RELOADING RESOURCES

• Running game listens on TCP/IP port

Messages are JSON structs

• Typical commands from our tools

Enable performance HUD Show debug lines Lua REPL (read-eval-print-loop) Reload resource

• Also used for all our tool visualization

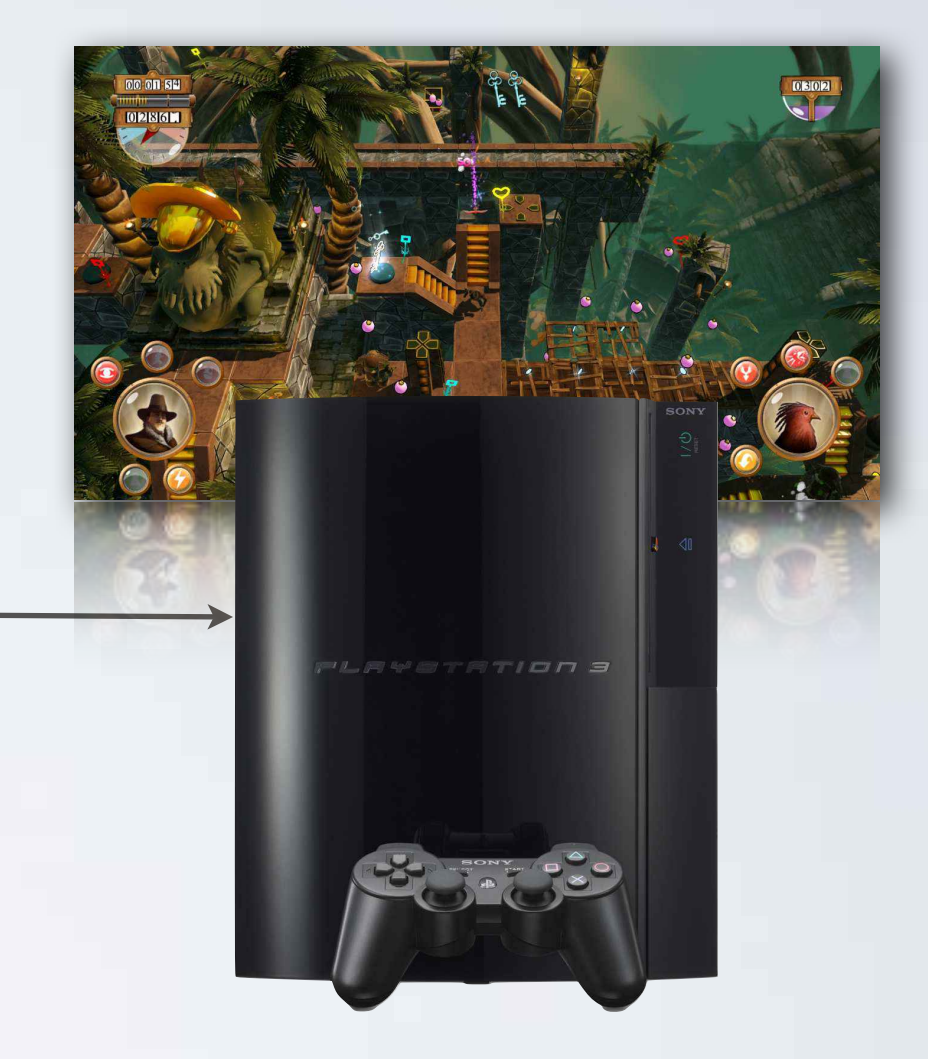

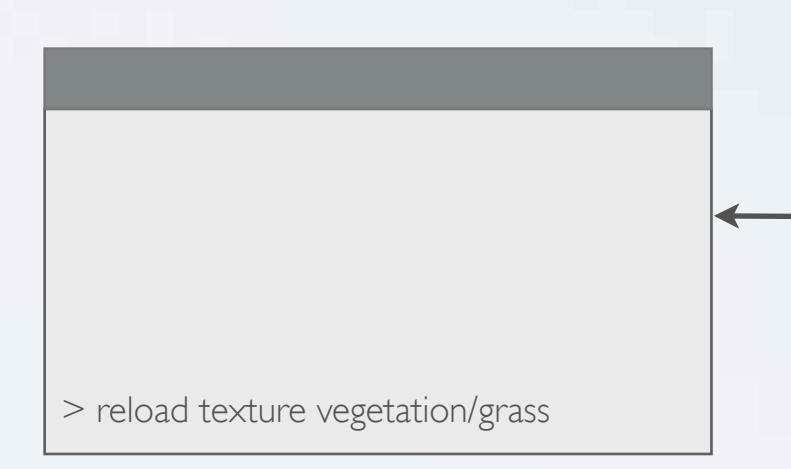

### > reload texture vegetation/grass

## RELOADING RESOURCES (DETAILS)

- Load the new resource
- Notify game systems based on type

Pointer to old and new resource

• Game system decides what to do

Delete instances (sounds) Stop and start instances (particles) Keep instance, update it (textures)

• Destroy/unload the old resource

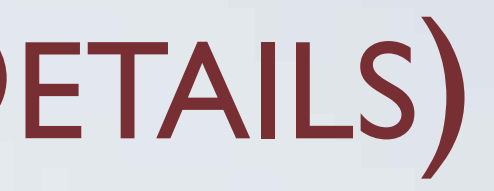

### ff379215

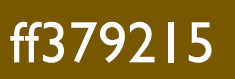

### ff379215

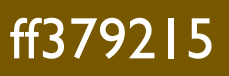

 $\bigcirc$ 

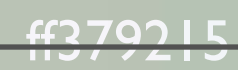

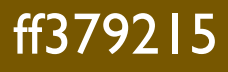

### EXAMPLE: RESOURCE RELOADING

```
if (type == unit_type) {
    for (unsigned j=0; j<sub>supp()</sub>.worlds().size(); ++j)
	 	 app().worlds()[j].reload_units(old_
resource, new
_
resource);
}
```

```
void World::reload_units(UnitResource *old_ur, UnitResource *new_ur)
\{for (unsigned i=0; i<_units.size(); ++i) {
        	 	 if (_units[i]->resource() == old_ur)
			 _units[i]->reload(new
_ur);
    }<br>}
}
                                                void Unit::reload(const UnitResource *ur)
                                                \left\{ \right\}Matrix4x4 m =
_scene_graph.world(0);
                                                    destroy_objects();
                                                     _
resource = ur;
                                                    create_objects(m);
                                                }
```
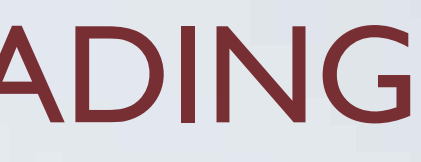

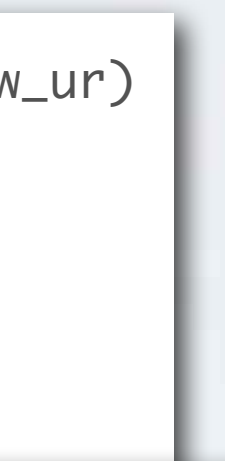

### PROBLEMATIC ISSUES

- Deploying data to console
- Handling big resources
- Resources that are slow to compile
- Reloading code

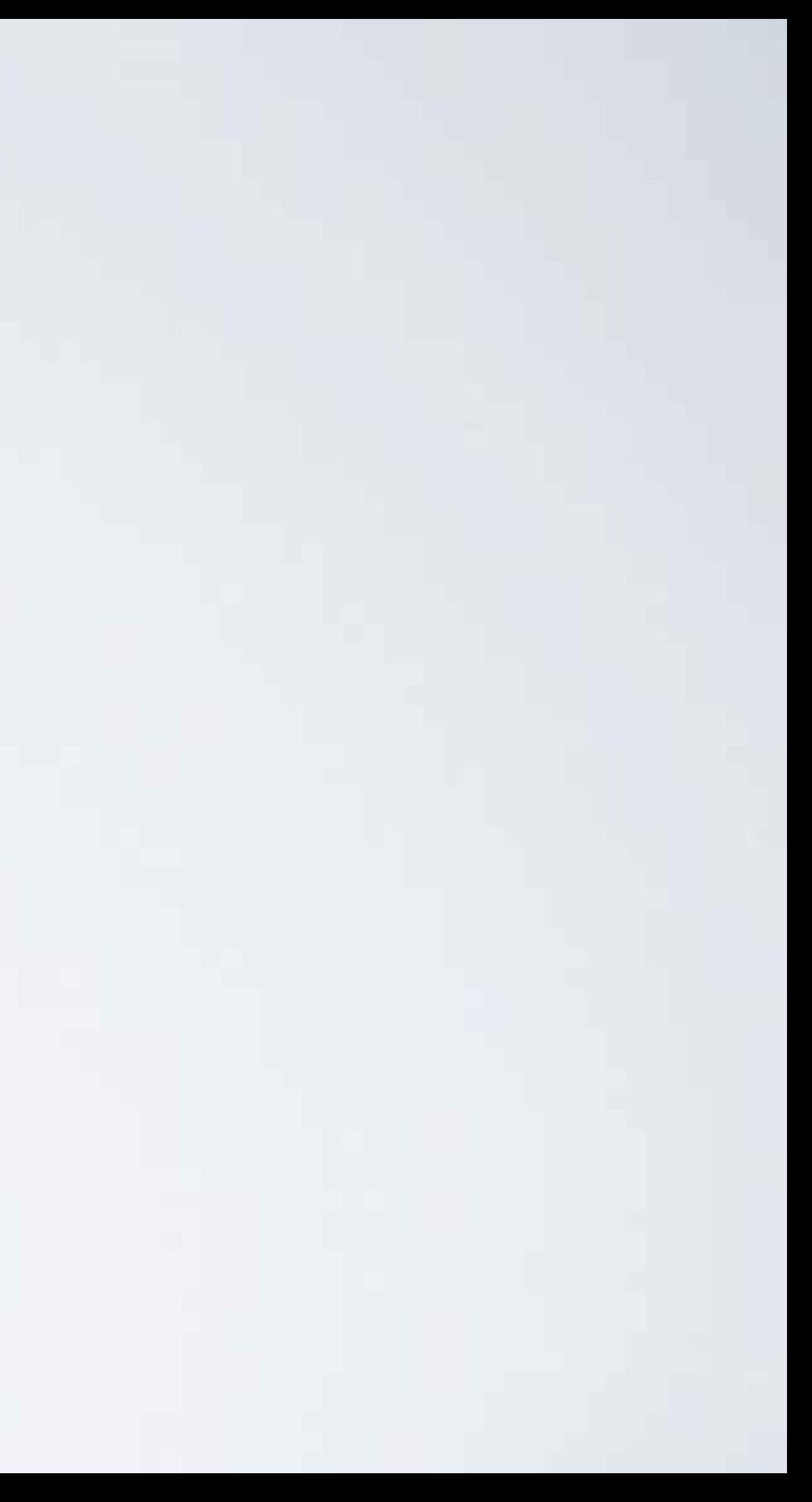

## ISSUE: DEPLOY TO CONSOLE

• Deploying data to consoles can be slow

> File transfer programs not adapted for sub-second iterations

• Solution: Run a file server on the PC – consoles loads all files from there

Transparent file system backend

### File Server

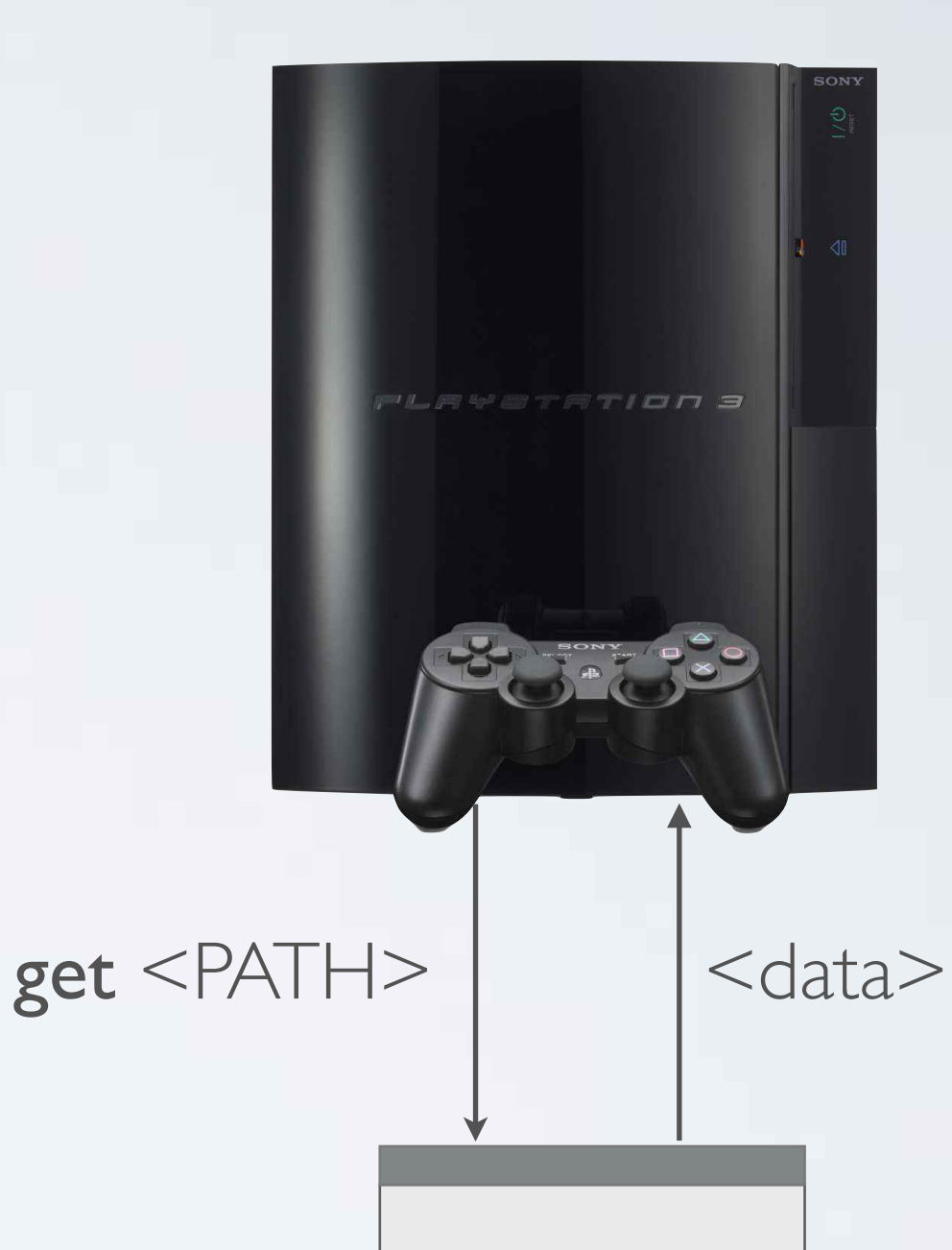

### ISSUE: BIG RESOURCES

- Very big resources (>100 MB) can never be compiled & loaded quickly
- Find a suitable resource granularity

Don't put all level geometry in a single file Have geometry for entities in separate files Let the level object reference the entities that it uses

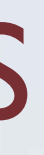

### ISSUE: SLOW RESOURCES

• Lengthy compiles make fast iterations impossible

Lightmaps, navmeshes, etc.

• Separate *baking* from *compiling*

Baking is always an explicit step: "make lightmaps now" (editor button) The baked data is saved in the *source* data and checked into repository Then compiled as usual (from raw texture to platform compressed)

## ISSUE: RELOADING CODE

Shaders (Cg, HLSL) Flow (visual scripting) Lua  $C++$ 

- The trickiest resource to reload
- Four kinds of code

• Flow & shaders treated as normal resources

Just binary data

Physics Collision *egyptian arch* Touched Actor Touching Actor Touching Unit Position Normal Start Touch

End Touch

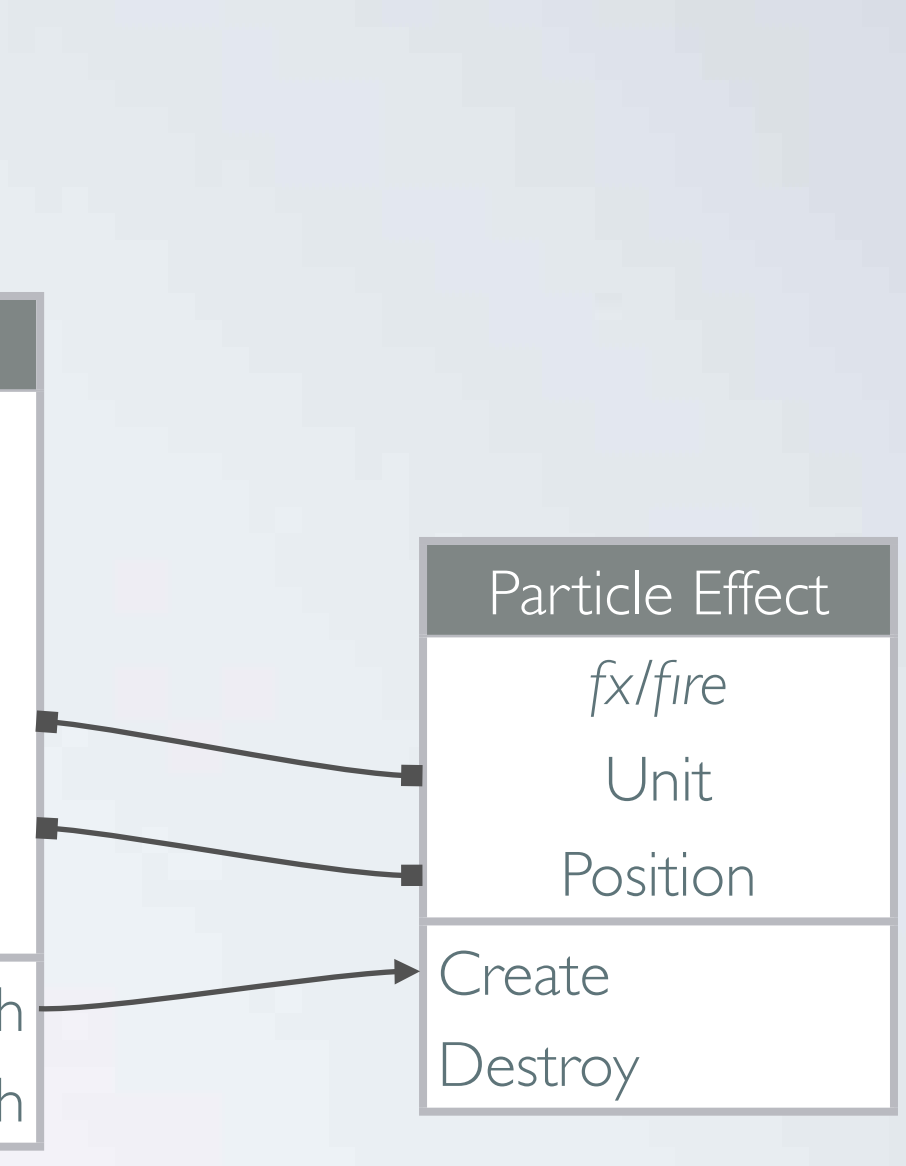

Flow script

## LIVE RELOADING LUA

Makes sure that when reloading, changes are applied Without this, reloading would create a new Actor class and not see the code changes.

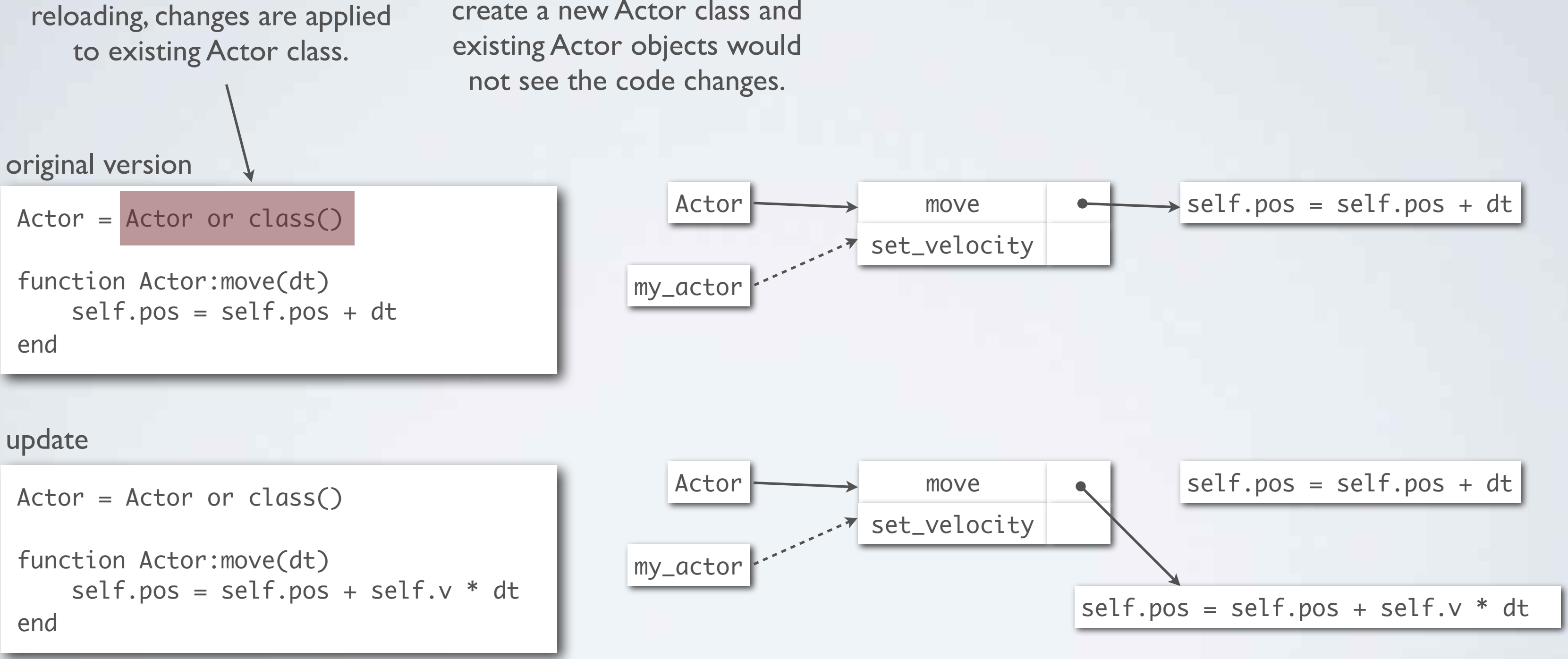

## RELOADING CODE: C++

• Tools support "Restart Exe"

The exe is reloaded, but you are still at the same location seeing the same objects, just with new engine code

• Does not meet <1s goal, but still very useful

State is held by tool

Small exe size helps

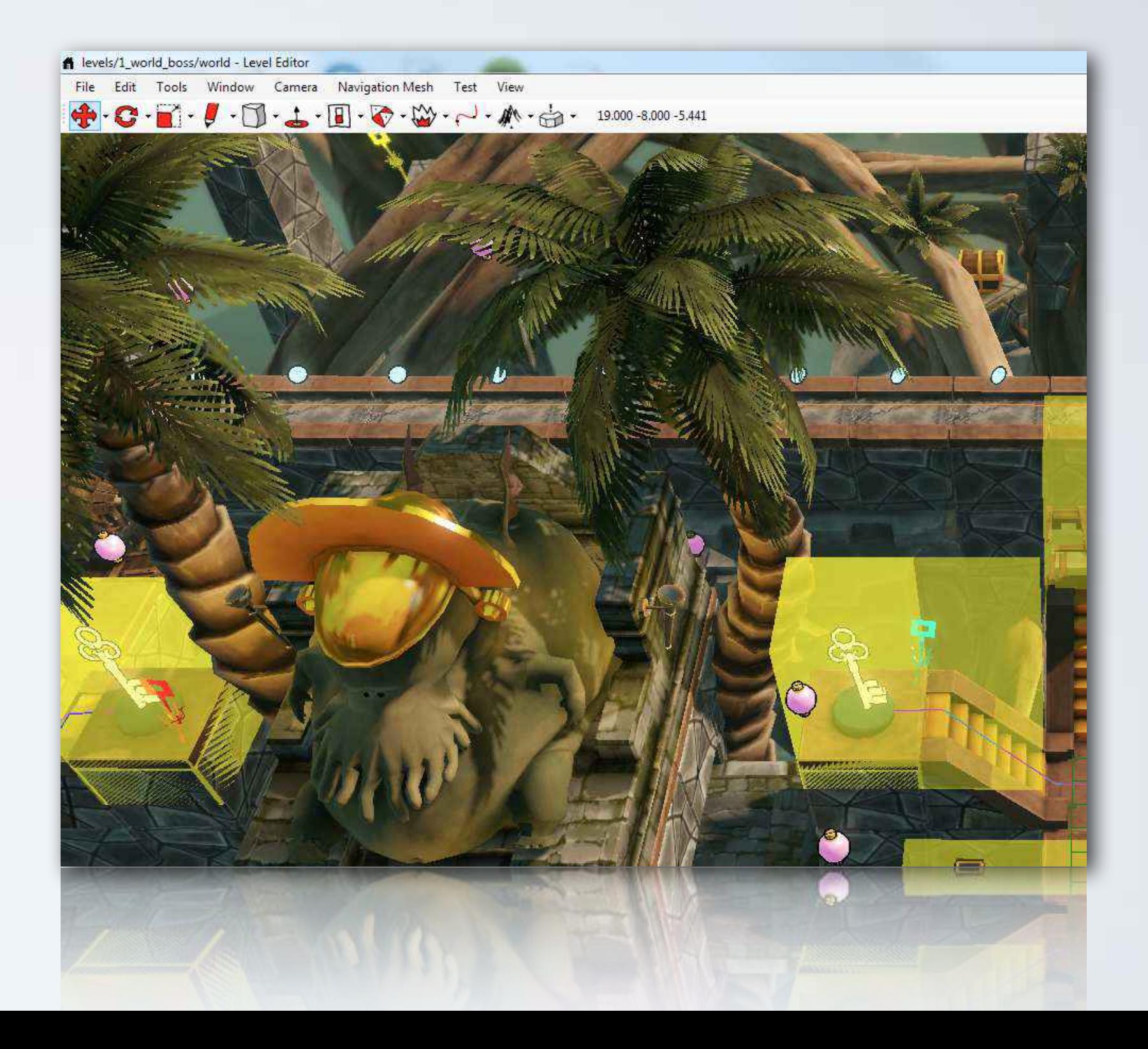

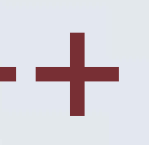

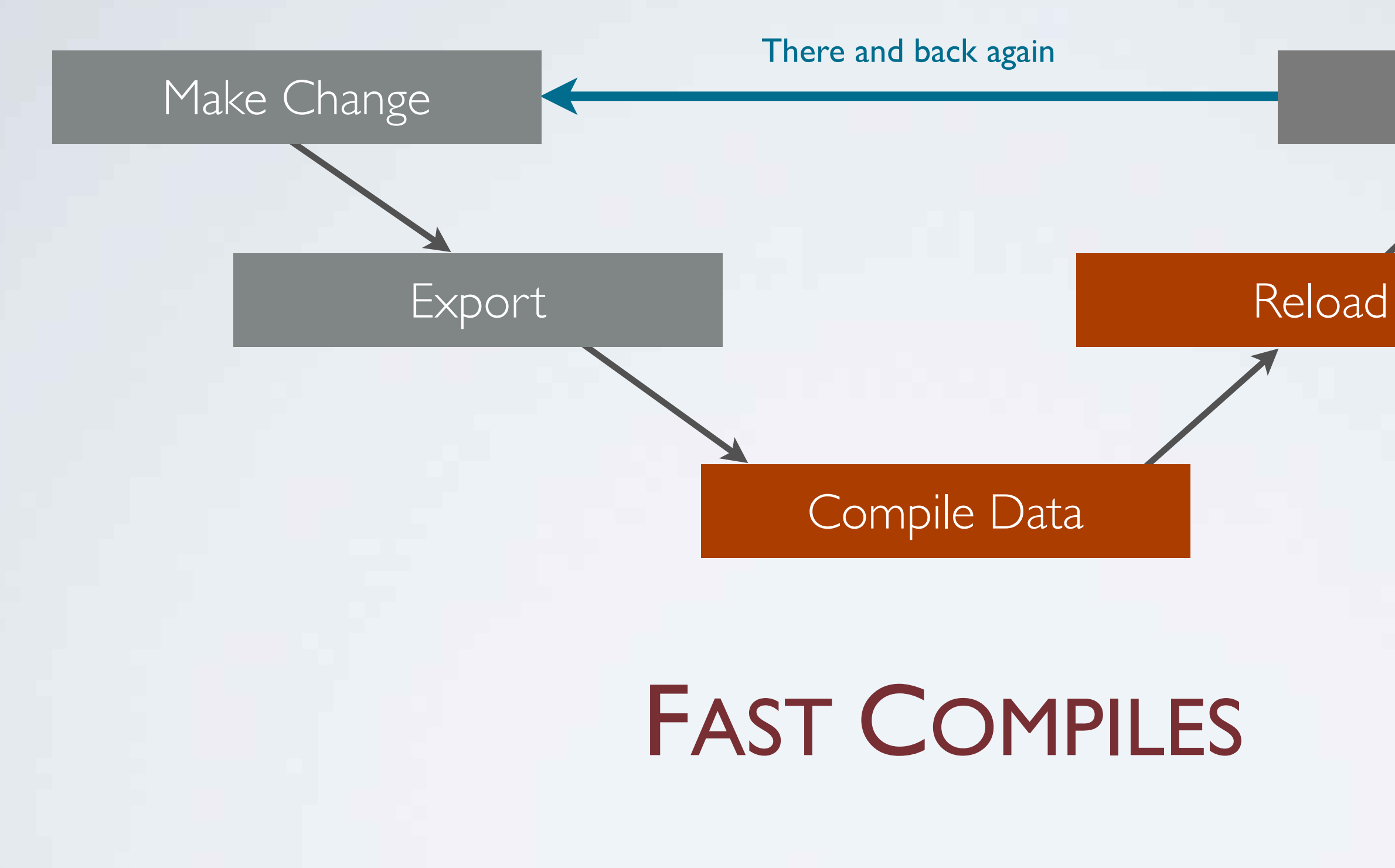

### Check Result

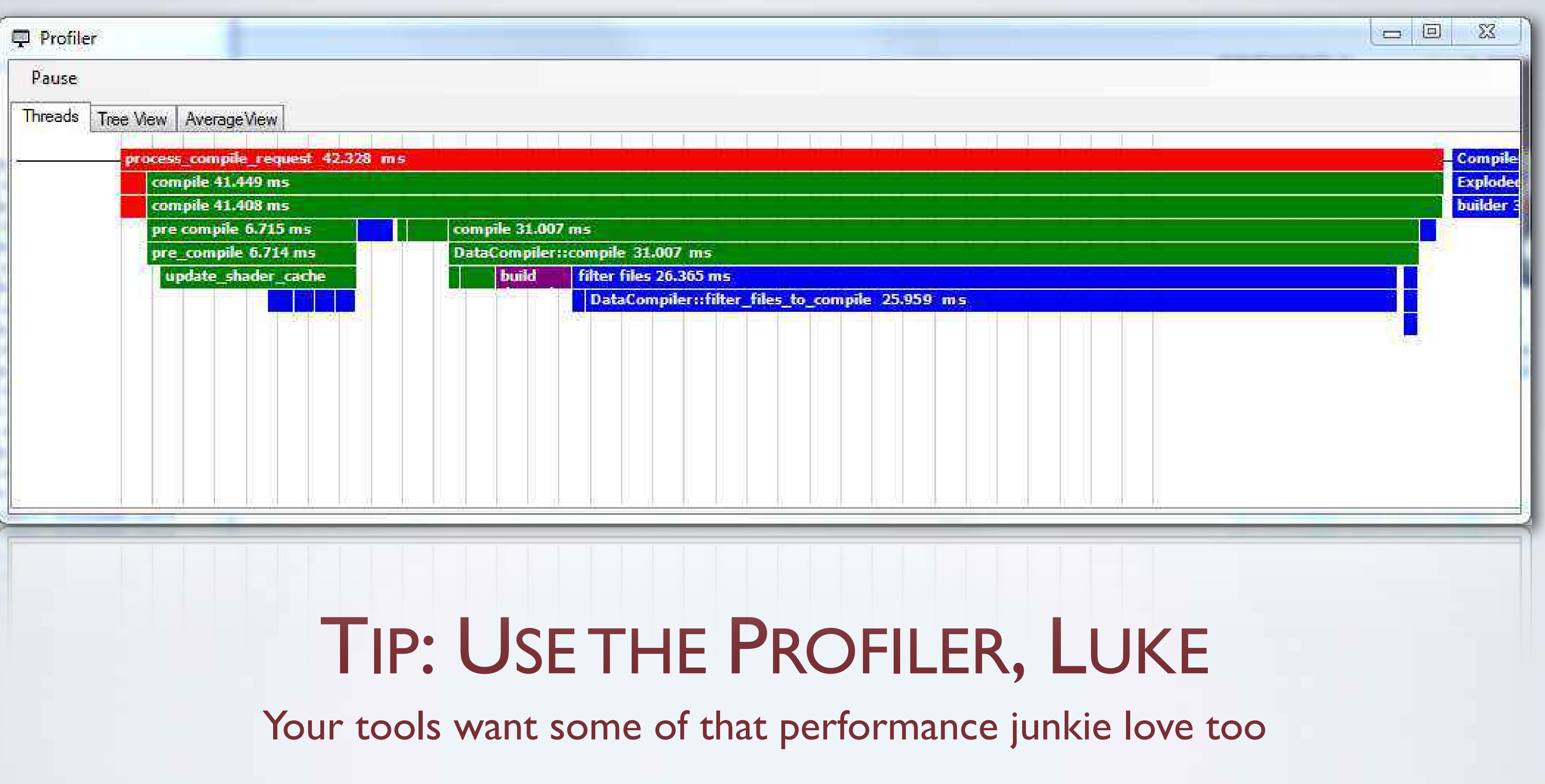

## INCREMENTAL COMPILE

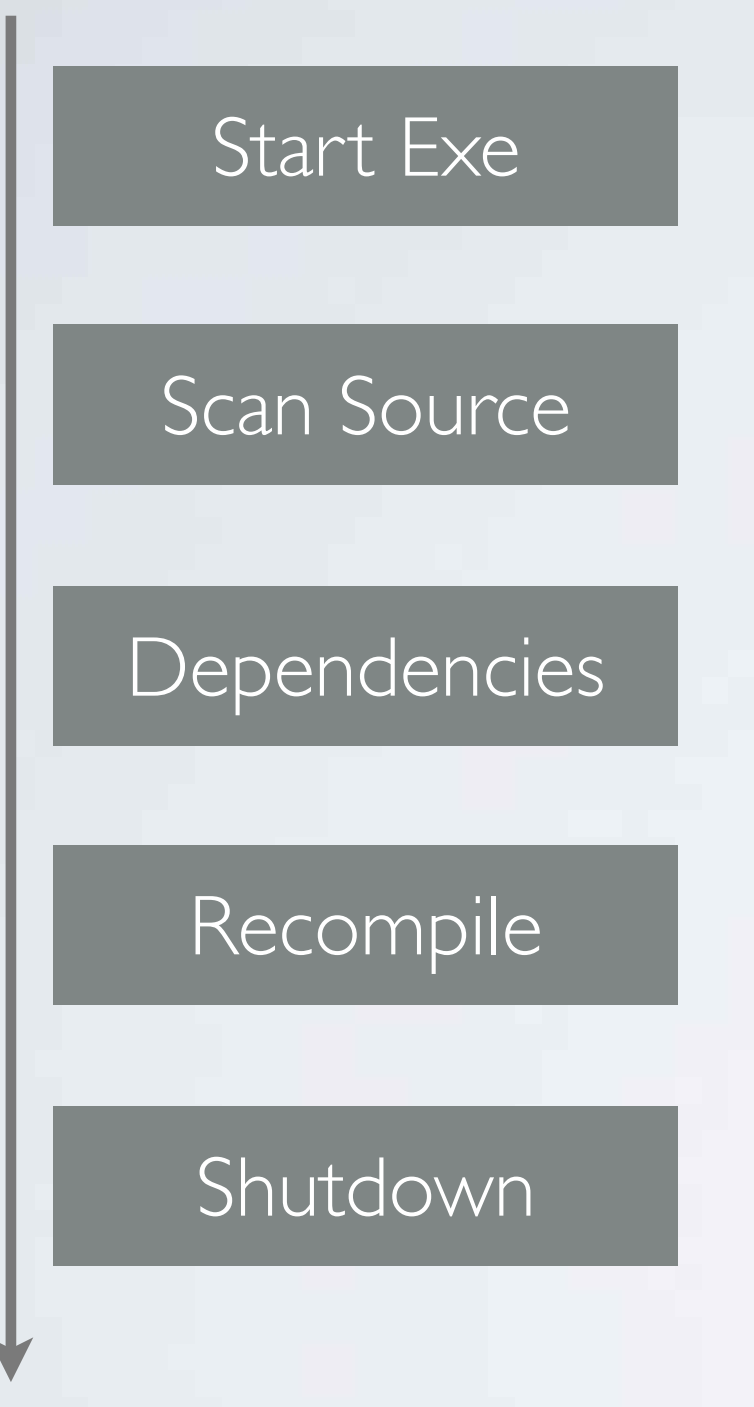

Trust is hard to gain and easy to lose "It is safest to do a full recompile"

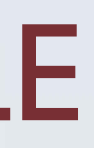

- Find all source data modified since last compile
- Determine the runtime data that depends on those files
- Recompile the necessary parts

• Important that the process is rock solid

## CHALLENGE: DEPENDENCIES

- Needs recompile if *common.shader\_source* changes
- How can we know that without reading every file?
- Solution: A compile database

*• base.shader\_source* includes *common.shader\_source*

Stores information from previous runs Open at start, save updates at shutdown

• When a file is compiled, store its dependencies in the database

Determine them automatically by tracking open\_file()

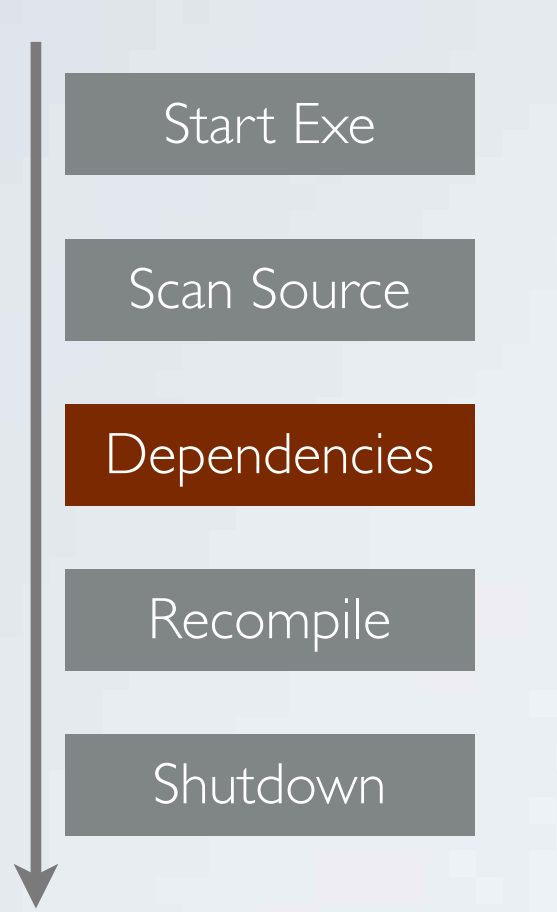

## CHALLENGE: BINARY VERSIONS

- If the binary format for texture resources changes, every texture needs to be recompiled
- Solution: Reuse the database:

• We use the same code base (even the same exe) for the data compiler and the runtime, so binary versions are always in sync

Store the binary version of each compiled resource in the database Check against current version in data compiler Recompile if there is a mismatch

### STILL LOTS OF OVERHEAD FOR COMPILING A SINGLE FILE

Start Exe

Scan Source

Dependencies

Recompile

Shutdown

Touches disk, ~2 s

Walks entire source tree to check modification times Touches disk, proportional to project size 5-20 s

Reading and saving database, ~1 s

Proportional to the number of modified files Ok, this is necessary work that needs to be done

## STARTUP & SHUTDOWN

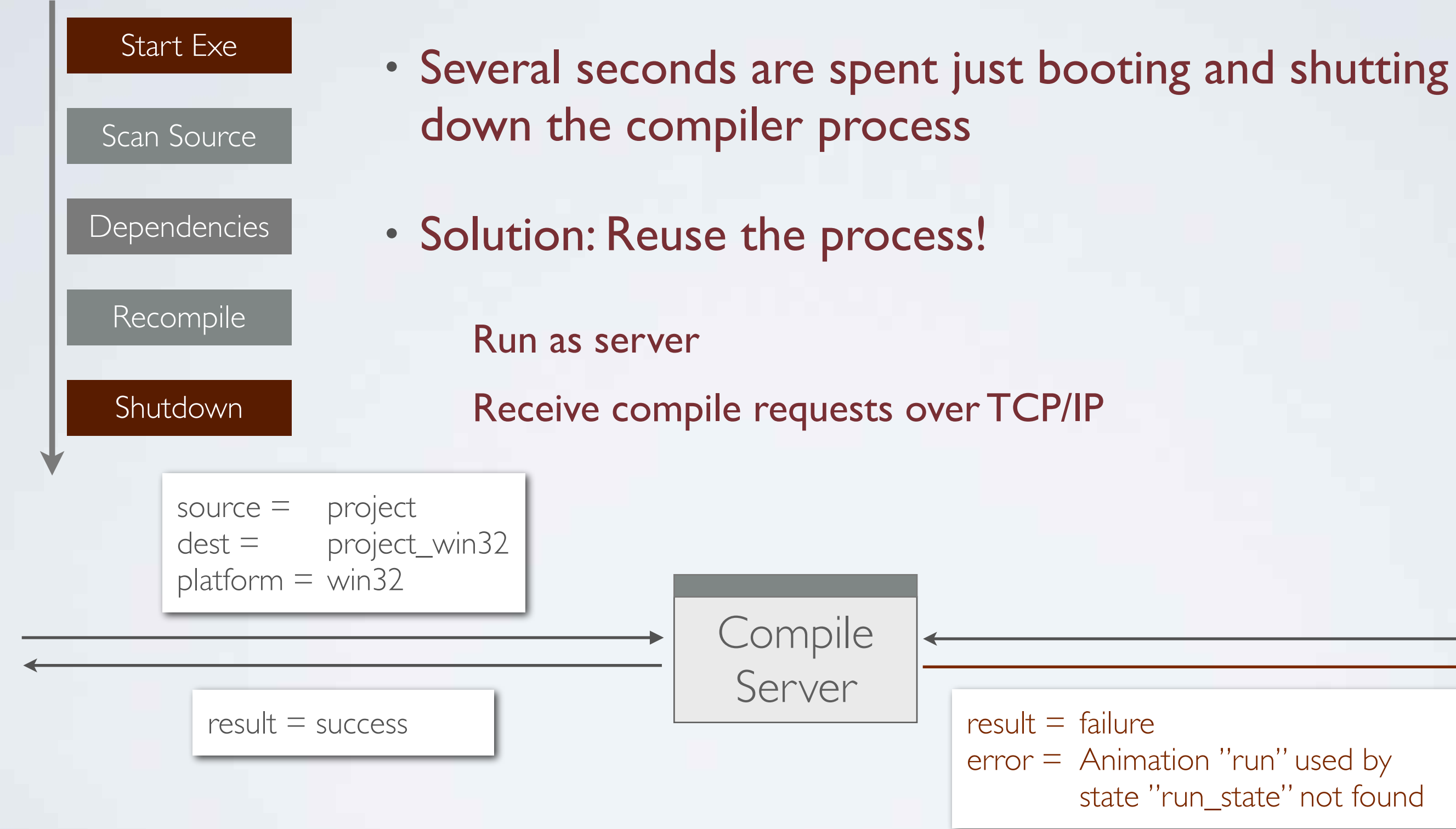

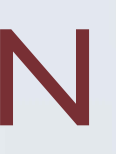

state "run\_state" not found

## SCAN SOURCE

- Slow: Checks *mtime* of every project file
- Fragile: Depends on dates

If a backup copy is retored we could have *mtime(file) < mtime(dest)* Crash while writing *dest* is bad Trust is important: We *never* want to force a full recompile

Start Exe

Scan Source

**Dependencies** 

Recompile

Shutdown

foreach (file in source) dest = destination \_ file(file) if mtime(file) > mtime(dest) compile(file)

## IDEA: EXPLICIT COMPILE LISTS

• Tool sends a list of the files that it wants recompiled

• Tool keeps track of the files that have changed Texture editor knows all textures the user has changed

• Fast

• Fragile: doesn't work outside tools

svn/git/hg update texture edited in Photoshop Lua files edited in text editor

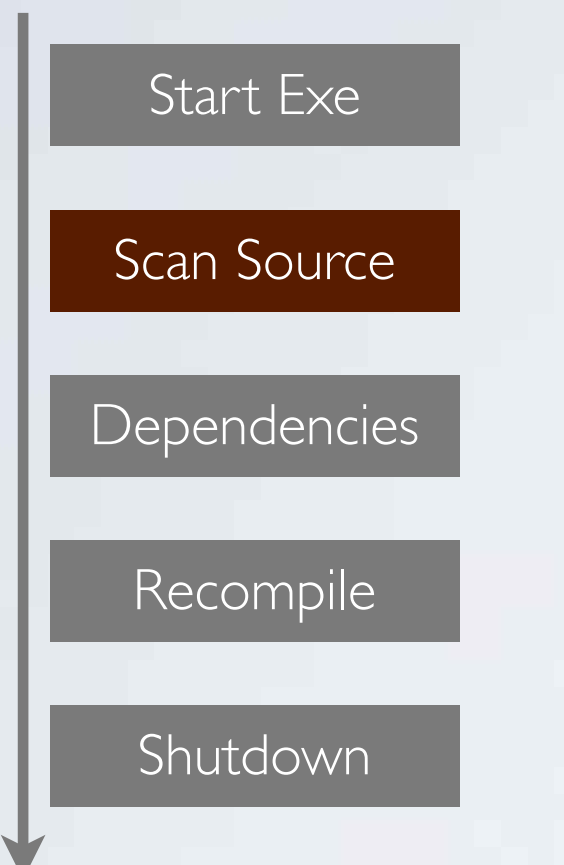

## SOLUTION: DIRECTORY WATCHER

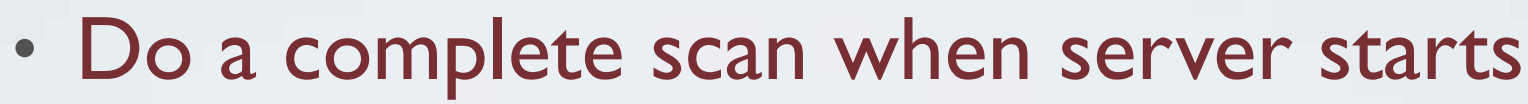

Store *mtime* from last successful compile in database If *mtime* or file size differs during scan – recompile If directory watcher notifies us of a change – recompile

- 
- 
- 

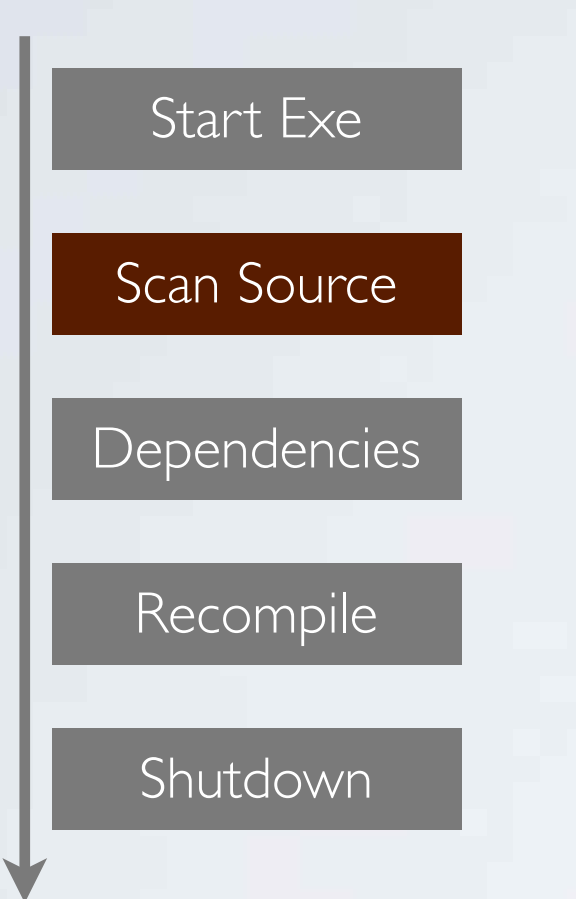

- After initial scan, use directory watching to detect changes *ReadDirectoryChangesW(...)*
- No further scans needed
- Use database to avoid fragility

### DIRECTORY WATCHER RACE CONDITION We don't know how long it takes to be notified

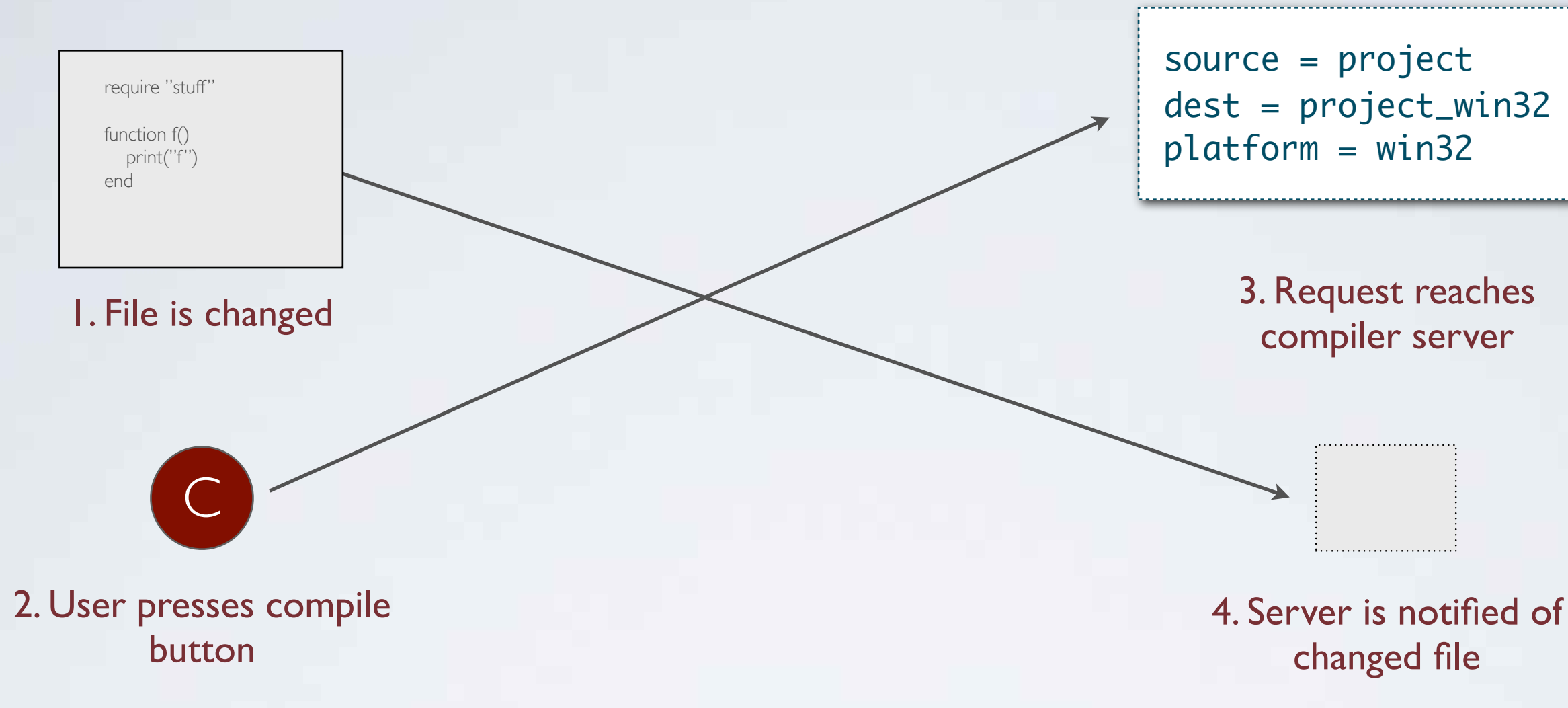

## RACE CONDITION TRICK

Use temporary file as a "fence"

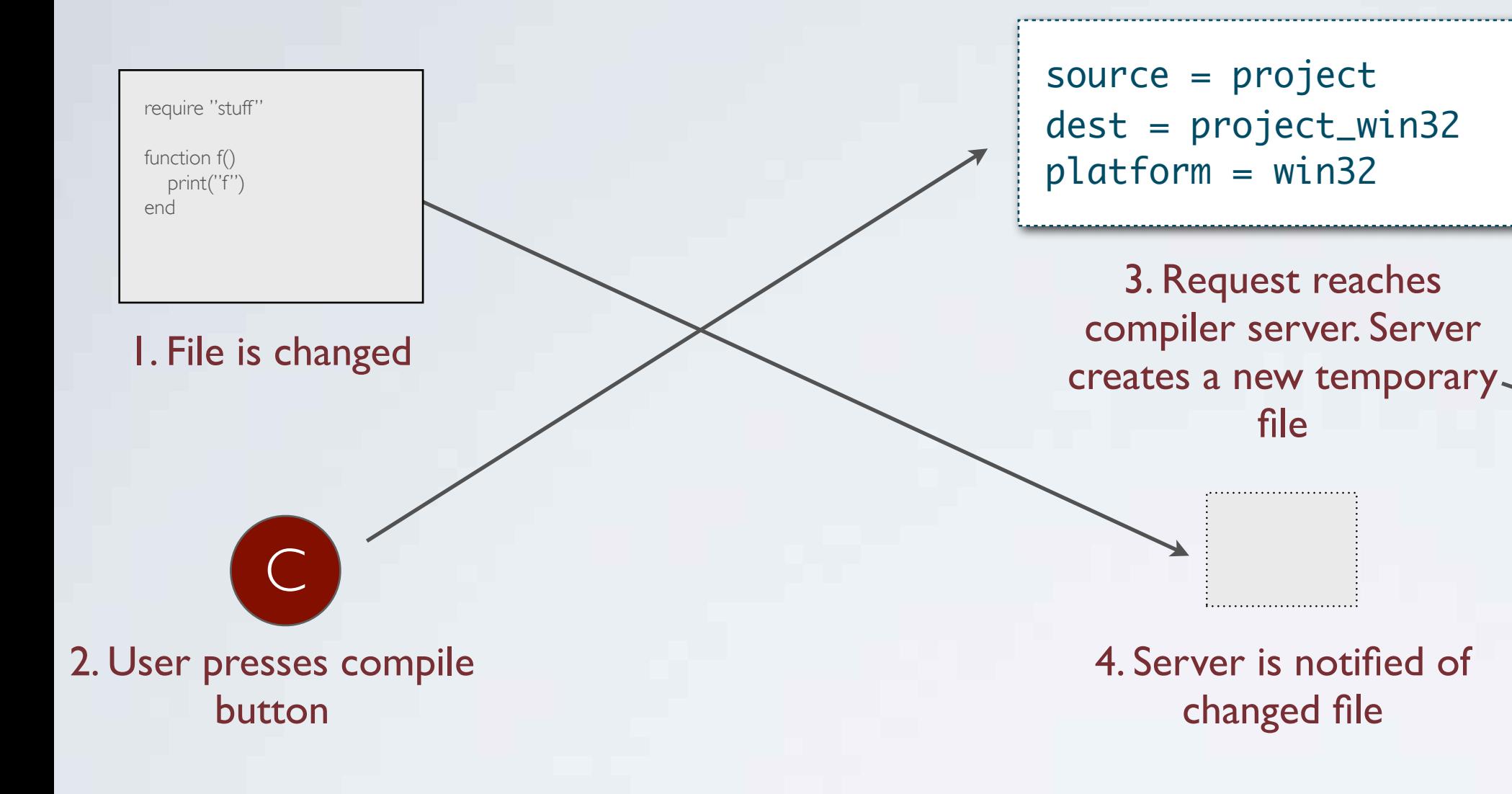

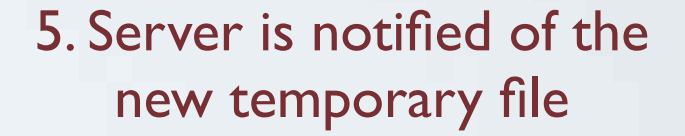

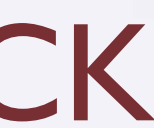

• Since we don't destroy the process, we can keep the dependency database in-memory

Only needs to be read from disk when server starts

- We can save the database to disk as a background process
	- When we ask for a recompile, we don't have to wait for the database to be saved
	- It is saved later when the compiler is idle

### **DEPENDENCIES**

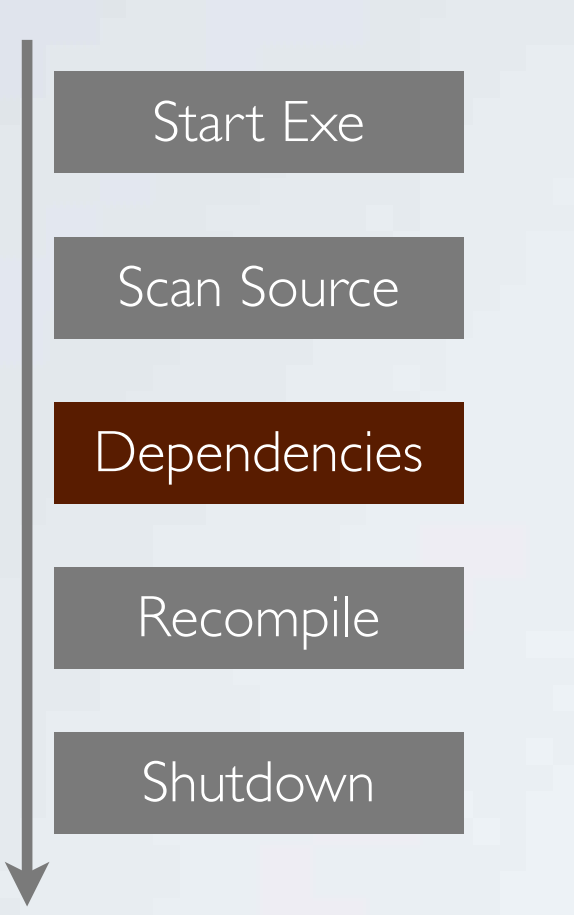

### FINAL PROCESS

• The only disk access when processing requests is:

Compiling the modified files Creating the directory watcher "fence" file

• Otherwise everything happens in memory

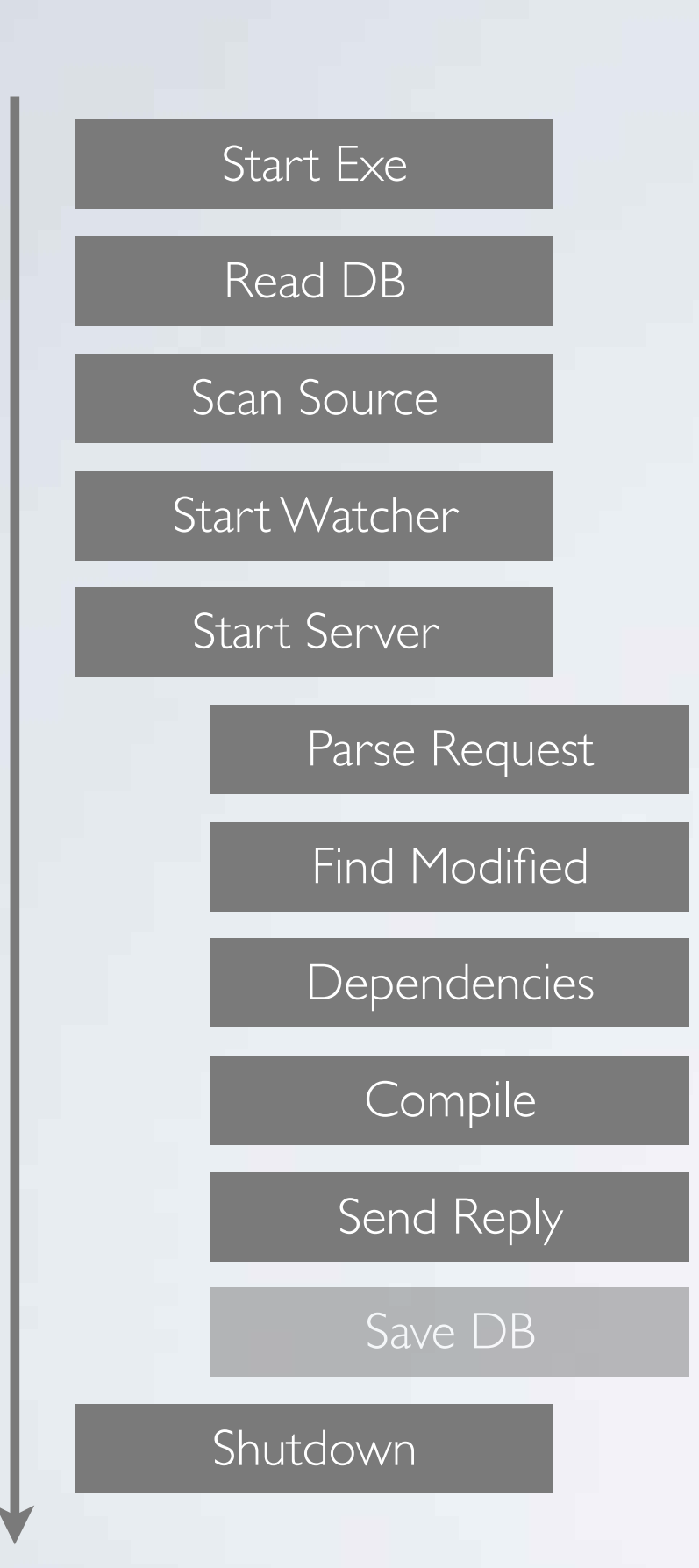

### RESULTS

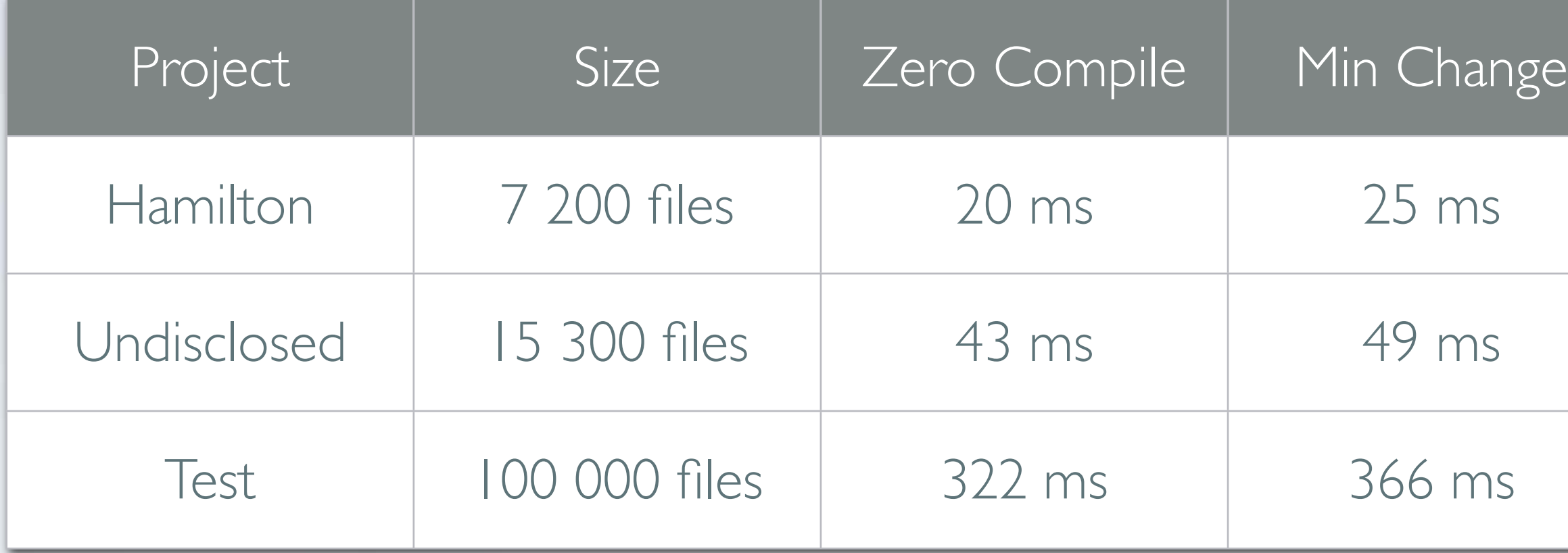

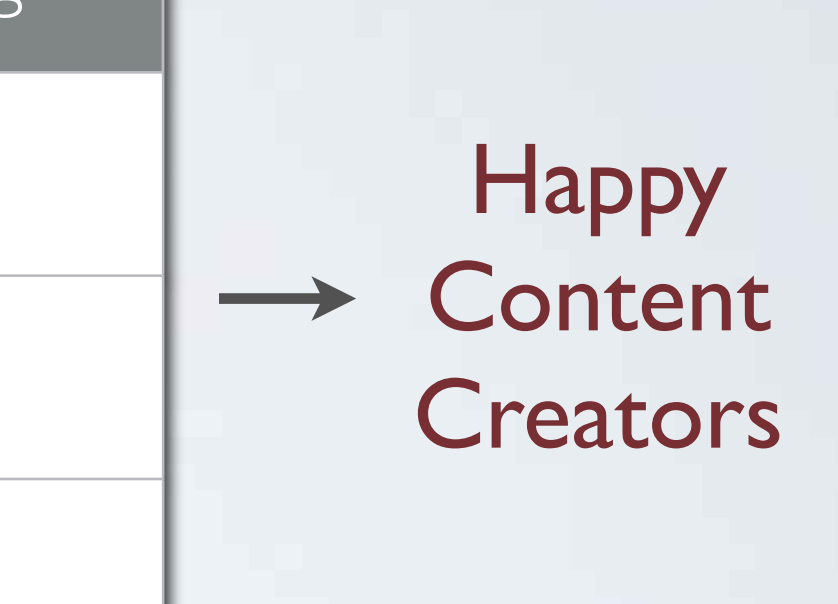

### RESULTS

 $\bullet$ 

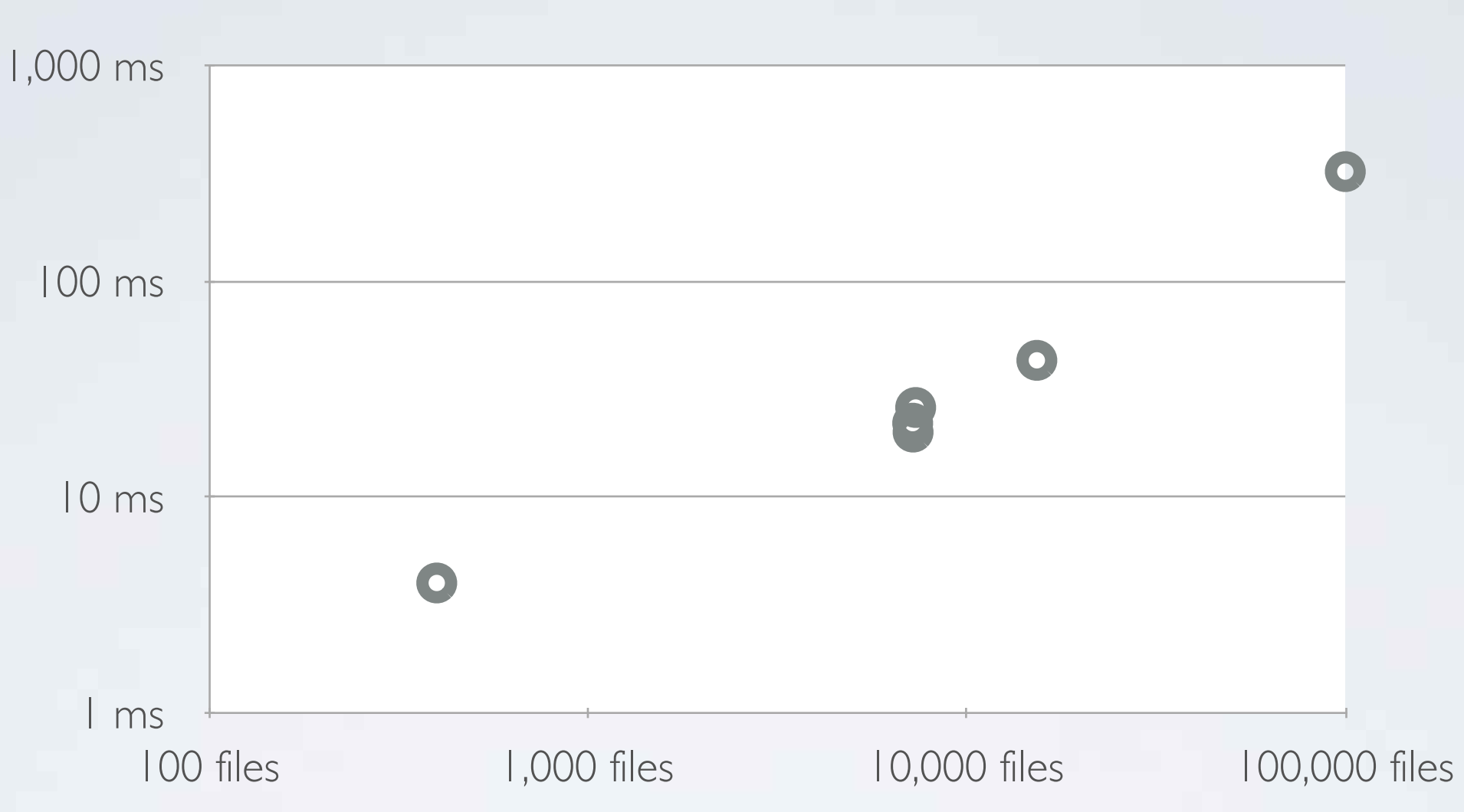

### GENERAL RULES

• Think about resource granularity

Reasonably sized for individual compile/reload

• TCP/IP is your friend

Prefer to do things over the network to accessing disk Run processes as servers to avoid boot times

• Use database + directory watcher to track file system state Database can also cache other information between compiler runs Keep in-memory, reflect to disk in background

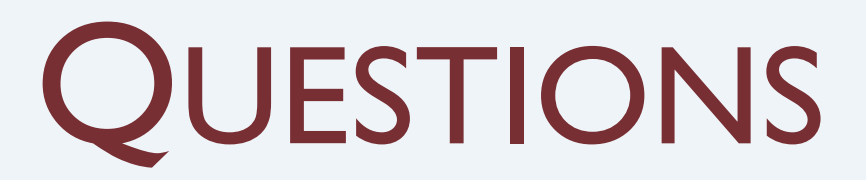

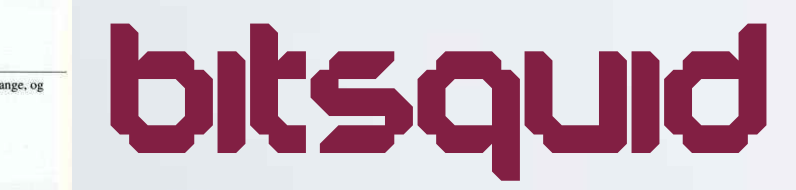

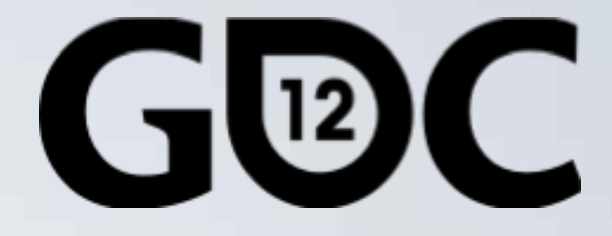

### **GAME DEVELOPERS CONFERENCE** SAN FRANCISCO, CA

niklasfrykholm

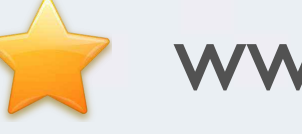

www.bitsquid.se

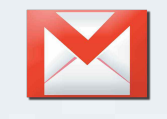

niklas.frykholm@bitsquid.se

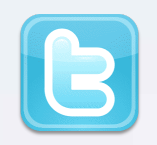